## **Planungshilfe «Medien und Informatik» KT SZ Zyklus 3 / 1. OS** (Version 22.05.2018) **Projektschule sek eins höfe**

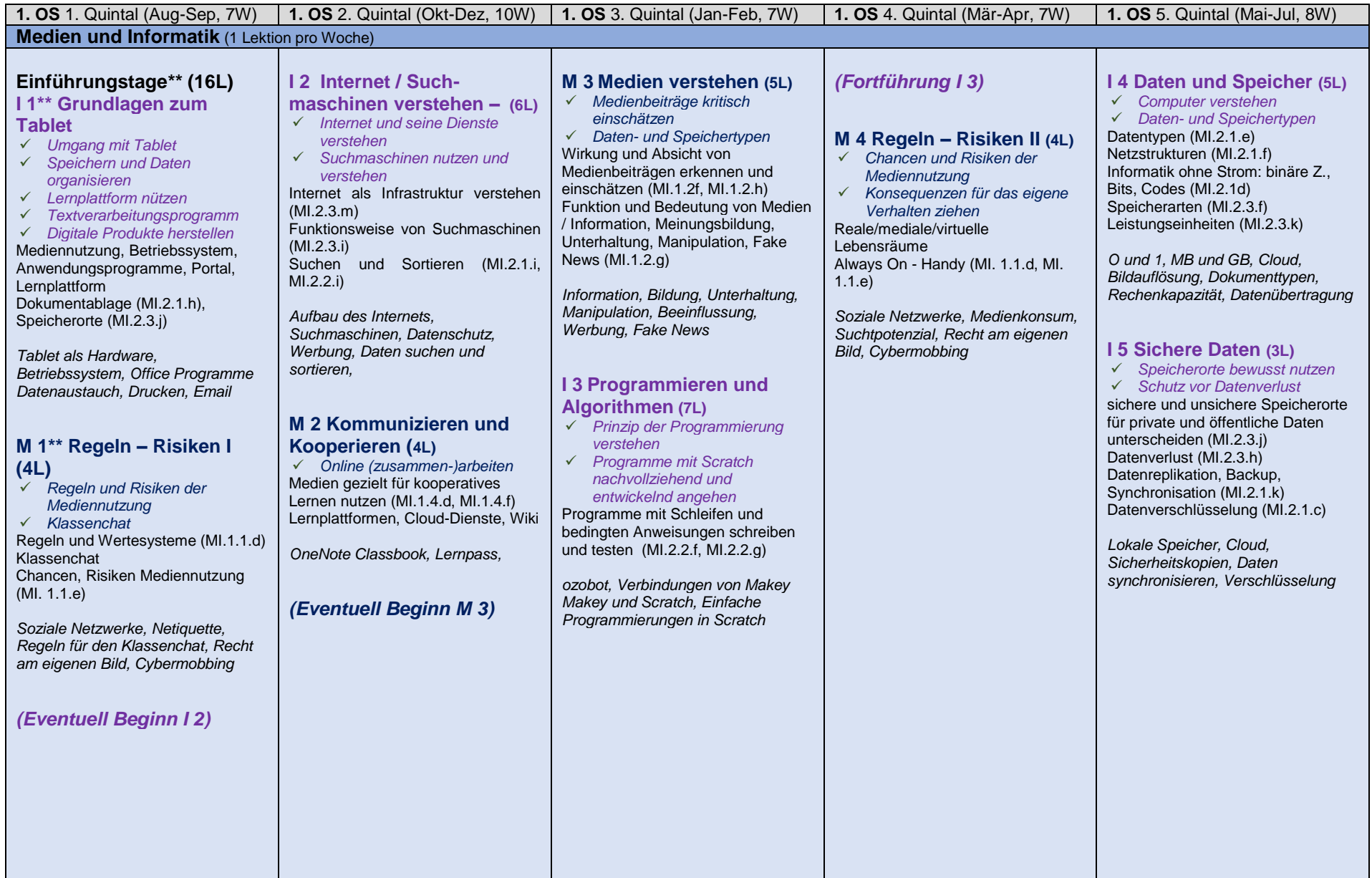

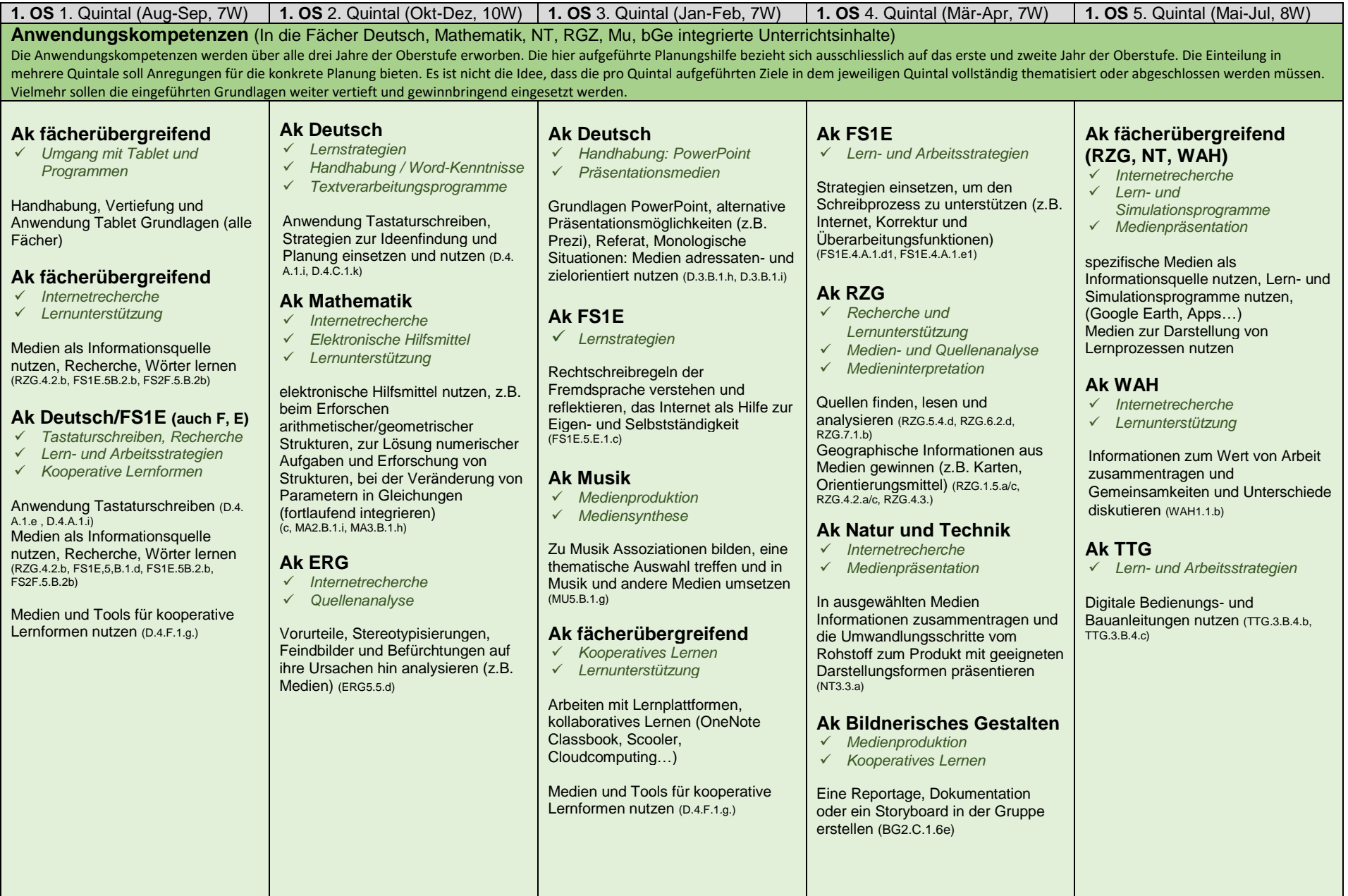

## **Planungshilfe LP 21 Medien und Informatik KT SZ Zyklus 3 / 2. OS** (Version 22.05.2018) **Projektschule sek eins höfe**

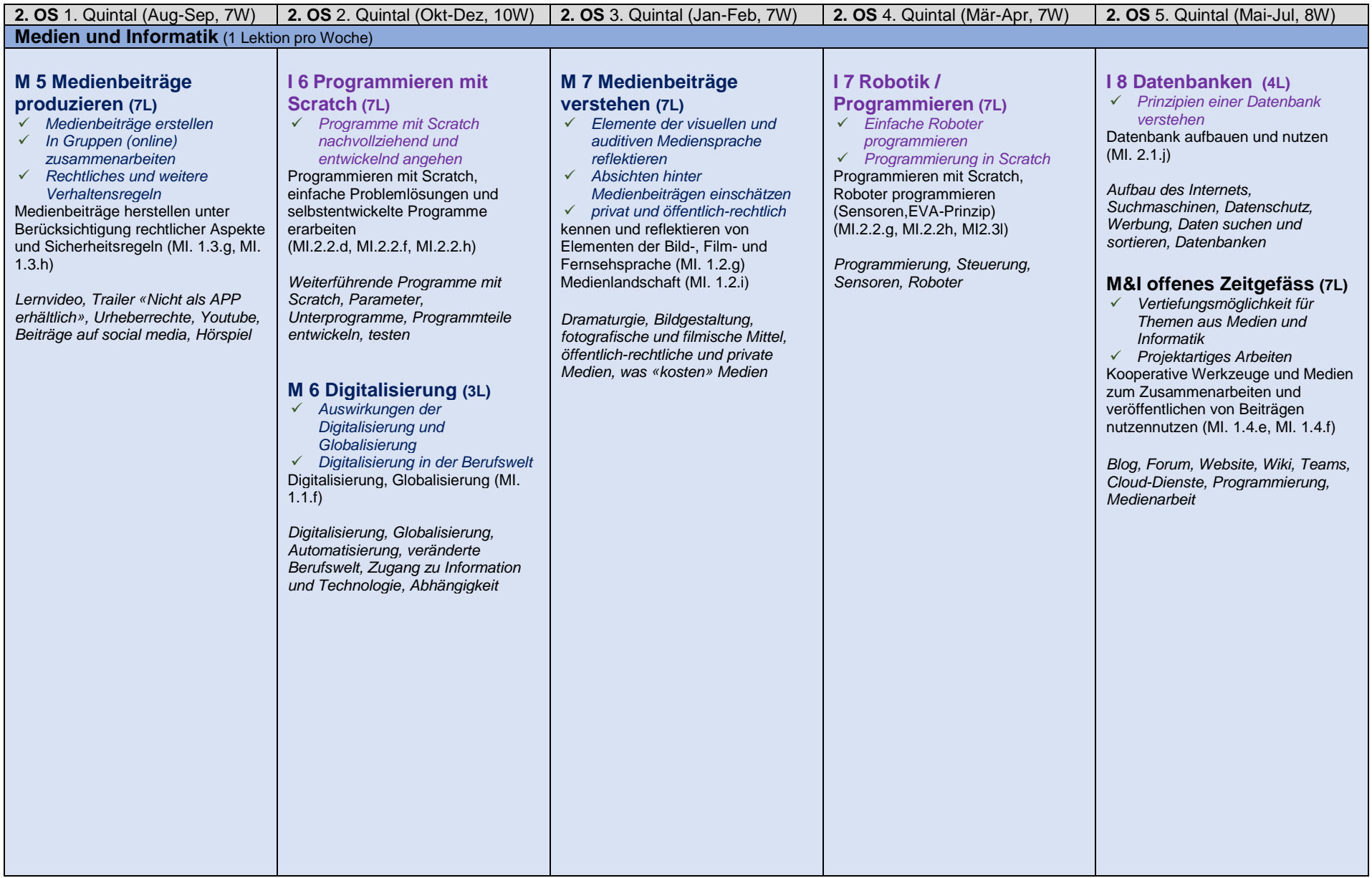

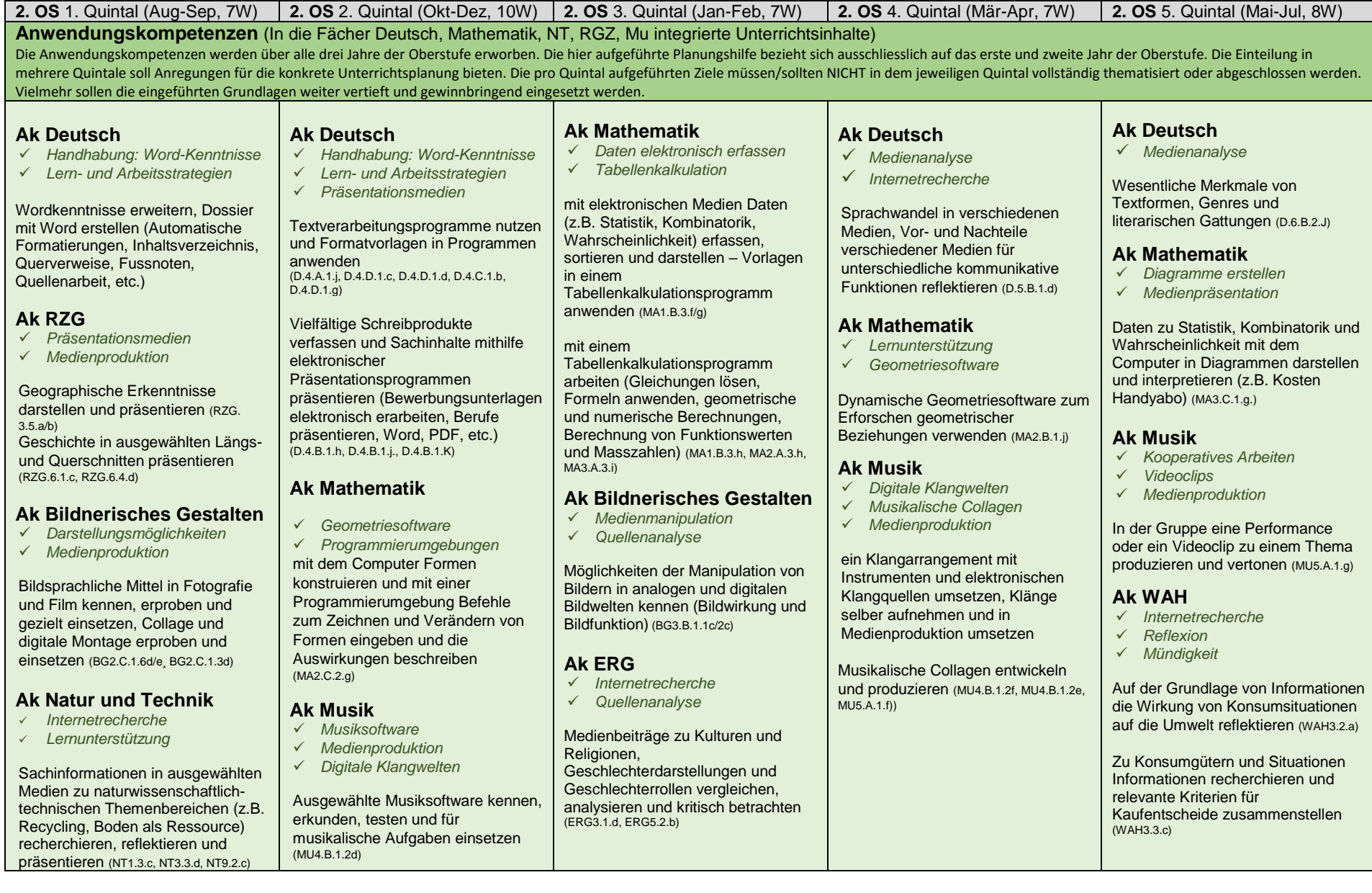

## **Planungshilfe LP 21 Medien und Informatik KT SZ Zyklus 3** (Version 22.05.2018) **Projektschule sek eins höfe Unterrichtshilfen**

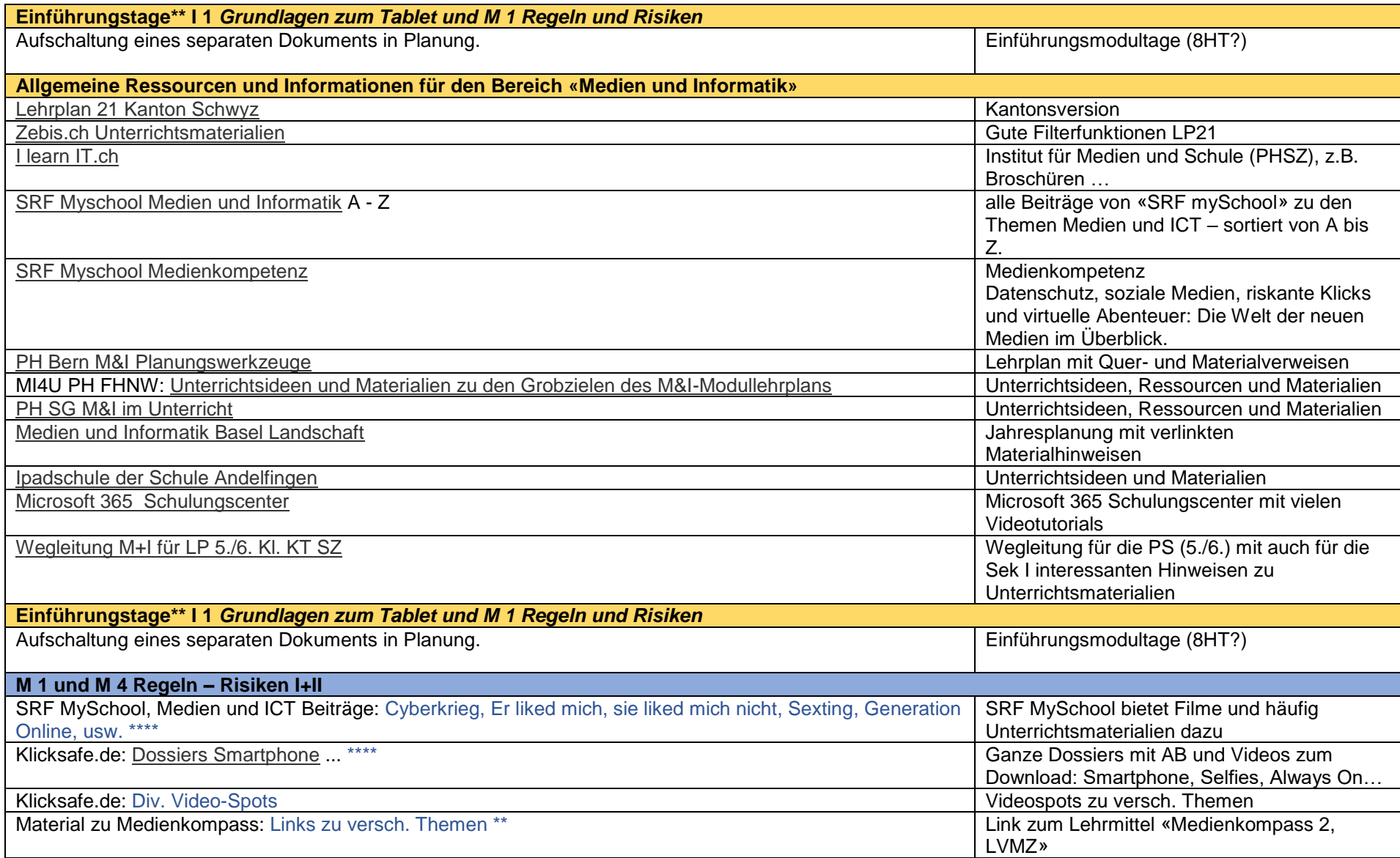

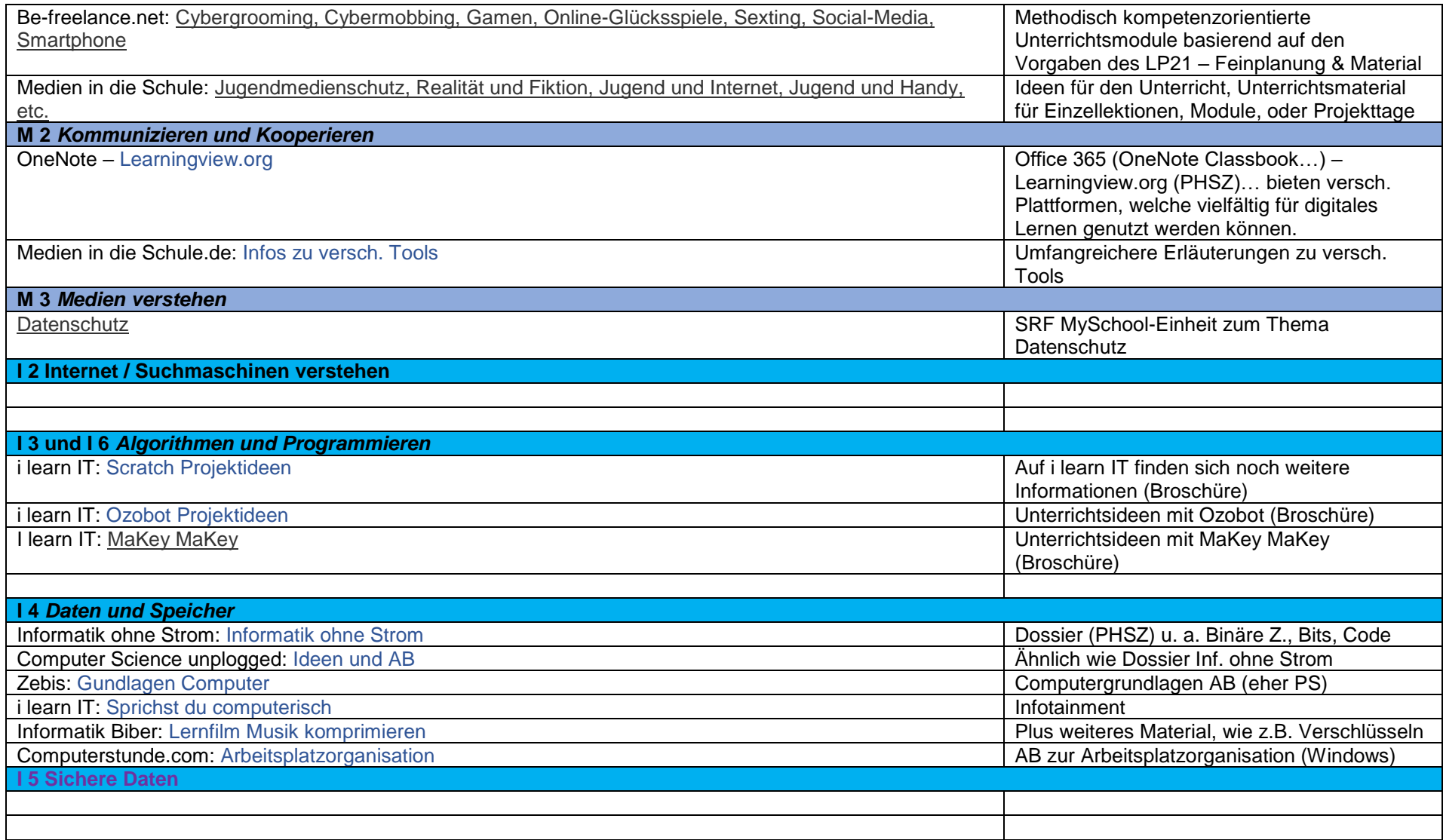